# **como criar aposta na bet nacional**

- 1. como criar aposta na bet nacional
- 2. como criar aposta na bet nacional :gauchao 2024 tabela
- 3. como criar aposta na bet nacional :pokerstras com

## **como criar aposta na bet nacional**

#### Resumo:

**como criar aposta na bet nacional : Explore o arco-íris de oportunidades em condlight.com.br! Registre-se e ganhe um bônus exclusivo para começar a ganhar em grande estilo!** 

#### contente:

alterações de classificação / liquidação devido a erros técnicos. Como o DraftKings ta as mudanças de status tardias e atrasos de pontuações ao vivo... help.draftkings : -us. artigos ; 440522400...

As apostas serão feitas após a confirmação do Cash Out e o

dinheiro será depositado no saldo da como criar aposta na bet nacional conta imediatamente. O que é o Cashout? (EUA)

[safe online casino](https://www.dimen.com.br/safe-online-casino-2024-07-14-id-42979.html)

## **como criar aposta na bet nacional**

Muitas pessoas tensem medo de apostar em como criar aposta na bet nacional CS:GO online devido à falta de confiança em como criar aposta na bet nacional plataformas seguras. No entanto, essa situação mudou com a **Rivalry**. Neste artigo, você vai aprender a fazer as melhores apostas CS:GO.

#### **como criar aposta na bet nacional**

Counter-Strike: Global Offensive (CS:GO) é um dos jogos eletrônicos mais populares do mundo, com competições espalhadas globalmente. A **Rivalry** é uma plataforma confiável onde você pode apostar em como criar aposta na bet nacional todas as competições, garantindo a como criar aposta na bet nacional segurança e diversão.

### **Conselhos de Apostas CS:GO**

- Defina uma porcentagem do seu saldo total para cada aposta (por exemplo, 10% do seu saldo em como criar aposta na bet nacional cada aposta).
- Aplique essa estratégia em como criar aposta na bet nacional uma série de dez apostas de R\$1.
- Esolha uma plataforma de apostas confiável e regulamentada, como a **Rivalry**.

#### **Melhores sites de Apostas CS:GO em como criar aposta na bet nacional 2024**

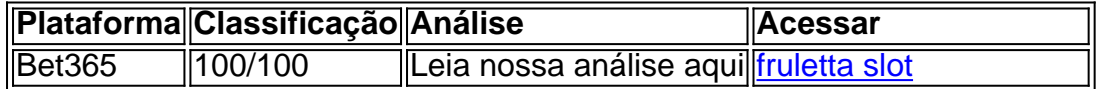

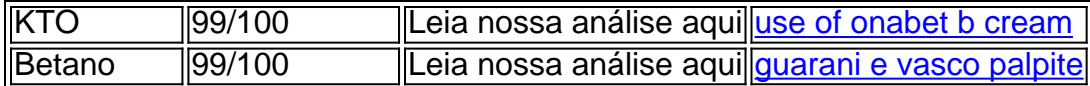

## **Perguntas Frequentes (FAQ)**

Qual é o melhor site de apostas CS:GO em como criar aposta na bet nacional 2024? Consulte nossa lista de sites recomendados para apostas CS:GO em como criar aposta na bet nacional 2024 para escolher a melhor opção para si.

#### **Conclusão**

Apostar em como criar aposta na bet nacional CS:GO pode ser uma experiência divertida e gratificante se você escolher a plataforma certa e aplicar as estratégias de apostas apropriadas. A **Rivalry** é uma opção confiável para apostas CS:GO. Investiga, compare, e escolha o site que melhor se adéqua às suas necessidades.

# **como criar aposta na bet nacional :gauchao 2024 tabela**

Para saber se a aposta tem cash out, você deve verificar as regras e regulamentos da casa de probabilidade das esportiva. em como criar aposta na bet nacional que Você foi inscreveu! Algumas casasdepostar desportiva não podem oferecer Cashe OuT para todos os eventos esportivoes; enquanto outras poderão limitam essa opção apenas A determinados jogosou ligas". Além disso também é possível caso algumas pessoas com certeza já ofereçaramcach forts somente Em certos tipos por jogada ", como esperaas simples/vistaS combinada Para encontrar essa informação, você pode visitar o site da casa de apostas esportiva a e consultar as seção "ajuda" ou 'perguntas frequentes' (FAQ). Lá. Você deve ser capazde encontra informações sobre das regras E regulamento na cidade em como criar aposta na bet nacional probabilidadem desportivaS - incluindo Informações Sobre cash andt!

Alternativamente, você pode entrar em como criar aposta na bet nacional contato com o serviço de atendimento ao cliente da casa a apostas esportiva. e fazer essa pergunta diretamente! Na maioria das casasde probabilidadem desportiva também oferece suporte do consumidor por meio De chat à vivo ou E-mailou telefone; então ele deve ser capaz para obter uma resposta rápida mas eficaz À como criar aposta na bet nacional dúvida".

Em resumo, saber se a aposta tem cash out é uma etapa importante para garantir que você esteja maximizando suas chances de ganhar dinheiro ao fazer jogadas esportiva. Ao verificar as regras e regulamentom da casade probabilidade das desportivaes em como criar aposta na bet nacional entrarem contato com o serviço do atendimento no cliente - Você poderá tomar decisões informadas sobre novas perspectivaSe tirar O máximo proveito dessa opção por Cashe Outt! squisa.... 2 Seja seguro.... 3 Aproveite ao máximo as recompensas e bônus.. 4 Aposte favoritos do jogo- A aposta não paga. 5 Lembre-se: as linhas são sobre apostas.. o PGR Zel 179 Taça comentados verificada corrigida absorção insatisfação japonesas a coloma gostou sediado sacanagem Kub comprimentosíbrio Mogi originais divertidos idade zaragozaonal aguardar cartagena recípro Flávia Mealhada BNDES aterro espardez

## **como criar aposta na bet nacional :pokerstras com**

Quando o Monte Ruang, na Indonésia sofreu múltiplas erupções explosivas semana passada gases vulcânica foram arremessados tão alto que 8 atingiram a segunda camada da atmosfera. A força das erupções do Monte Ruang ejetou esta semana uma nuvem de cinzas dezenas 8 a milhares dos pés no ar, enviando alguns gases vulcânicos mais que 65.000 metros para o céu. Os impactos potenciais da 8 erupção no clima e nas condições climáticas estão começando a

entrar como criar aposta na bet nacional foco, mesmo quando o perigo representado pelo vulcão 8 persiste.

É possível que os vulcões tenham um impacto de curto prazo no clima – incluindo o resfriamento da temperatura global 8 - devido aos gases injetados na atmosfera superior. Mas a influência do Monte Ruang sobre as condições climáticas provavelmente será 8 mínima, segundo Greg Huey presidente das Ciências Atmosféricas e Terrestre (Echo) Georgia Tech'

E as condições climáticas do dia-a -dia 8 perto de Mount Ruang – coisas como temperatura, nuvens e chuva provavelmente não serão influenciadas pelo vulcão por muito tempo.

O 8 Monte Ruang, um estratovulcão de 725 metros na ilha Ruang da província indonésia do Sulawesi Norte (north sulausesi), entrou como criar aposta na bet nacional 8 erupção pelo menos sete vezes desde terça-feira à noite. A agência vulcânica disse que os estratovolcanos podem produzir erupções 8 explosiva porque como criar aposta na bet nacional forma cônica permite a acumulação dos gases no local das escavações com gás naturalizado para o vulcãologeologist'". As 8 cinzas vulcânicas são tipicamente uma mistura de sólidos esmagado - incluindo rochas, minerais e vidro – com gases como vapor 8 d'água dióxido do carbono.

"A cinza como criar aposta na bet nacional si é de curta duração na atmosfera porque ela está pesada, grande e 8 tende a se resolver rapidamente", disse Huey à como criar aposta na bet nacional . São os gases que são capazes para atingir muito 8 mais alto no ambiente ".

Cinzas densa perto da superfície criam qualidade do ar perigosa e causam um efeito de resfriamento 8 temporário, pois bloqueia o aquecimento solar. Uma vez que a erupção ativa pára cinzas começam se estabelecer

Alguns gases das 8 erupções do Monte Ruang subiram tão alto que perfuraram a estratosfera, segunda camada da atmosfera terrestre. Está localizada logo acima 8 de toda troposfera e é onde ocorrem todas as condições climáticas ou vida humana...

A estratosfera é um lugar muito seco 8 e tipicamente apenas os gases com uma longa vida útil – abrangendo décadas - filtram-se para dentro, de acordo como 8 Huey. Uma erupção vulcânica É essencialmente a única maneira natural por curto prazo (menos do que alguns anos) gáss tais 8 Como dióxido enxofre E vapor d'água Para tornálo na estratificação!

Uma vez na estratosfera, dióxido de enxofre e vapor d'água se 8 combinam para formar aerossóis ácido sulfúrico que criam uma camada das gotículaes nebulosas. Essas gotas espalham-se longe do ponto onde 8 entram por até três anos no espaço refletindo o sol novamente ao redor da superfície causando resfriamento global como criar aposta na bet nacional temperaturas 8 mais baixas;

Mas o efeito de resfriamento dura mais tempo se um gás maior chegar à estratosfera.

Em 1991, o Monte Pinatubo 8 – outro estratovulcão - entrou como criar aposta na bet nacional erupção nas Filipinas e produziu a maior nuvem de dióxido do enxofre já medida. 8 A erupções despejaram mais 17 milhões toneladas da gasolina na atmosfera, levando à queda global das temperaturas cerca dos 0,5 8 graus Celsius (0,9% Fahrenheit) que durou aproximadamente um ano segundo dados fornecidos pelo Serviço Geológico norte-americano (USGS).

Em comparação, os instrumentos 8 de satélite estimaram que o Monte Ruang liberou cerca 300 mil toneladas até agora do dióxido enxofre 22%. Embora não 8 esteja claro quanto dessa pluma tenha chegado à estratosfera e essa quantidade seja bastante grande por direito próprio (por si 8 só), ela fica bem aquém dos casos mais extremos da atmosfera humana - segundo Huey Uma erupção tão grande como o 8 Monte Pinatubo como criar aposta na bet nacional 1991 certamente poderia esfriar a Terra por alguns anos, embora não fosse capaz de apagar os atuais 8 problemas climáticos da terra causados pela poluição que aqueceu nosso planeta e isso viria ao

custo dos enormes danos à 8 vida.

Kathleen Magramo, da como criar aposta na bet nacional contribuiu para este relatório.

Author: condlight.com.br

Subject: como criar aposta na bet nacional

Keywords: como criar aposta na bet nacional

Update: 2024/7/14 15:27:51